## **Photoshop Cs2 Free Download BEST**

Cracking Adobe Photoshop is not as straightforward as installing it. It requires a few steps to bypass the security measures that are in place. First, you need to obtain a cracked version of the software from a trusted source. Once you have downloaded the cracked version, you need to disable all security measures, such as antivirus and firewall protection. After this, you need to open the crack file and follow the instructions on how to patch the software. Installing and cracking Adobe Photoshop is easy and simple. First, you need to download and install the Adobe Photoshop software on your computer. Then, you need to locate the installation.exe file and run it. Once the installation is complete, you need to locate the patch file and copy it to your computer. The patch file is usually available online, and it is used to unlock the full version of the software. Then, you need to run the patch file and follow the instructions on the screen. Once you've patched the software, you have a fully functional version of Adobe Photoshop on your computer. To make sure that the software is running properly, you should check the version number to ensure that the crack was successful. And that's it - you have now successfully installed and cracked Adobe Photoshop!

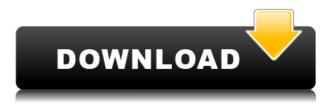

The new Camera Raw<sup>™</sup> dialog is much more like the UI you'd usually expect in a RAW-editing application. You can configure a couple of settings and select Color and Tone, and Camera Raw uses the settings to give you your best photo editing experience yet.

Instead of using the typical D for Defocus value, Lightroom 5 has several more editable types for this setting. These include Focal Distance (one of the three Adjustment settings), Focus, Shading, and Spatial.

A simple image of a giraffe is pretty boring to most of us, but our first creative filter makes it look like we're actually seeing the inside of that animal's skull. So, yes, when you create a print, there's the filter of the small skull and the light places where you can focus on the eye or the pupil.

**ABOVE:** The new, more dynamic user interface is much easier for new users to navigate. **BELOW:** This is the new UI on the left of an image when importing from Camera RAW. The new design, with dragging tools and previews, is more suited to operating on images especially when using the app's tools. **BELOW:** This is the new interface of the circular crop tool, a new option in Lightroom 5. The tool rotates, shrinks or enlarges images to be any size you prefer. You can specify a point of origination in the center of the image as well as the end, set the distance of the corners you want to crop out, and set the area you want to keep. Good job by the user interface team at Adobe! **BELOW:** This is a crop created by the new circular tool in Lightroom 5.

## Download Adobe Photoshop 2021 (Version 22.2)Hack [32|64bit] 2022

Gaussian Blur - This is what you use when you only want to add a tiny bit of blur to your image or you want to open your photo to create a faux vignette on a photograph. There are a number of ways to add blur in Photoshop, and this is by far the best way to get a result.

Tile De-Noise - Like High Pass, this tool will remove grain like small structures from an image. In fact, it will remove them like a high pass filter, except it'll remove them in a tile instead of a whole layer.

Match Color - This is a very useful tool, and it can come in handy if you wish to change the color of a photograph in a document. You can easily change the color of the background in your photograph to match the foreground color. Be careful though, this can change the color of any objects in the foreground.

Adjustment Layer - You can use an adjustment layer to perfectly tweak any element in a photo, like the color, saturation, or white balance. Its often referred to as a "beauty" layer. The basic operation is to make a copy of the layer, apply a filter to it, then change the settings to fine tune the appearance. This is useful when you have a selection you wish to edit.

Haze - Haze is similar to adjustment layers, except it works in 3D. This makes it the perfect tool for adding star fields to your images. You can add 3D effects to almost any layer in Photoshop and you can tilt the 3D objects to any aperture and any f number.

You can also add a ton of great new filters and effects over time, which is part of the Photoshop Artist collection. This release is the best update Adobe has ever done, and you can even try it for free. Many of the tools in the update are custom brush tools that provide a high level of control over the look and nature of the output. This is still very much in beta, and they even release beta updates on a regular basis.

e3d0a04c9c

## Download free Adobe Photoshop 2021 (Version 22.2)License Key Full With Keygen [Win/Mac] X64 2023

Annotations: There are an active set of tools that make the annotations segment in the leading software of graphic designing. The tools compensate new clients and customers with its fast, effective and user-friendly interface, which is very helpful in design understanding and fast designing. Panoramic tools: This is one of the excellent tools that cannot be ignored not because of its looks but because it has some extra features which make the photographers able to turn their photos in the panoramic formats. By using this tool, the photographers can get all their photos in one single window after doing some other editing or editing on the merged photos. Shapes tools: The quality of shapes should be the best quality so that the clients can be able to use it in faster and efficient ways. The new shapes tool has the various feature that makes the users able to apply the curves to the shapes. The users can do the trending on the shapes becomes very easy. Blur tools: This is one of the highly effective tools that need to be engaged in all the digital photographers. Blur is the most important tool to be engaged in the designers. The intuitive design of the tool helps the users in creating different ways to make their photos blurred. Presets: As the name suggests, presets are the tools that help the photographers to save both time and money by making the photographers use the tools with the best quality in the fastest ways. The presets are created in different styles and variations.

chrome gradient photoshop free download chrome gradient photoshop download gradient color download for photoshop download gradient photoshop cs6 photoshop 2021 gradient download photoshop 2020 gradient free download gradient for photoshop 2021 free download photoshop cc 2019 gradient download photoshop broken glass effect download download cs photoshop cs6

Photoshop users can now easily edit photos and photos without Photoshop by Adobe. Free Download Photo Editor has no adhesive disk, and it's more suited for offline use. But yes, its features are not that different from Photoshop - use smart objects, smart objects, and the ability to turn on and off layers. It's fast and interactive and has a unique and easy-to-use interface. Pixel Processing Quality remains the most-used feature by professionals, and it's great to see that Adobe Photoshop says the same. The most important thing about this feature is to create a very high level of productivity by reducing and processing the amount of physical pixels in the files. What does it mean to create work? This feature is among a set of such Image editors, but with different methods to produce the same results. Creating the most-used editing tool for photographers and designers, Pixel Processing Quality is a best option for anyone who always wishes to create more. Numerous other updates include: Support for the latest generation of Intel Kaby Lake processors, on the latest 64-bit Windows systems; 32-bit support for Microsoft Office 2016, Microsoft Azure and PostgreSQL; support for Microsoft Office on MacOS and early releases of Apple OS X, making them the best option for professional-level editing and creation; compatibility with Clipspace HD, www.clipspace.com software for resizing 4K & 8K video files at real-time speeds up to 100x faster than standard software, plus support for Mac Pro and iMac; even Adobe can now finally manage and use more than 10,000 layers in a single Photoshop file.

When PS2 was released photoshop became a hugely popular program. It was easier to use than its competitors at the time. This lead to the release of images that were a lot more complex than they had been before. By the time PS2 was launched, people in the field were starting to demand that the program be improved, so people could actually work. Photoshop CC was released in 2018. One of the most drastic changes is the interface. Before PS2 was created PS had a very basic layout. It wasn't until PS3 - it's made screen layout a lot more intuitive and easy to use. PS3 was made available for Windows in 1991, and has been an option ever since. PS4 is available on all major platforms. Photoshop has since become a program of choice for many things, such as creating 3D models, drawing, painting, painting custom elements, sketching, retouching, and creating slideshows - to name a few! The latest version of Photoshop is CS6 and was released on March 20, 2013, for Windows and Mac OS. It includes many feature additions such as the addition of Liquify tool, 3D text, added brushes, and a new layer style, Layers Panel>Smart Objects, improved selection tools, selection presets, and the Blur Gallery and Noise Filter. Despite the massive new updates, it is still one of the most powerful tools to use when editing a photo! Looking for more? Check out the full range of new features from Adobe Photoshop and Adobe Photoshop Elements, or head over to Envato Tuts+ for more design related content - such as this round up of the 50+ Best Photoshop Templates From Envato Elements! You can also learn how to create a sketch Photoshop effect, change eye color in Photoshop, remove a person from a photo, and more.

https://zeno.fm/radio/clave-de-registro-de-easy-file-undelete-gratisrar https://zeno.fm/radio/libro-ilove-johanna-castellanos-descargar https://zeno.fm/radio/total-overdose-2-pc-game-highly-compressed-10mb https://zeno.fm/radio/solution-of-differential-calculus-by-das-and-mukherjee-pdf-downloadgolkes https://zeno.fm/radio/dr-najeeb-neuroanatomy-torrent https://zeno.fm/radio/vr-xbox-360-pc-emulator-1-0-5-bios-download https://zeno.fm/radio/adobe-photoshop-lightroom-v5-3-multilingual-32-bit-64-bit-keygen https://zeno.fm/radio/command-and-conquer-ultimate-collection-trainer-qfk5 https://zeno.fm/radio/proteus-7-9-library-update https://zeno.fm/radio/principles-of-power-system-by-v-k-mehta-solution-manual-rapidshare https://zeno.fm/radio/delphi-decompiler-full-crack-12 https://zeno.fm/radio/delphi-decompiler-full-crack-12 https://zeno.fm/radio/dirt-2-crack-download

So if you are looking to upgrade the features for your Photoshop, then go ahead and check out the new features and features being introduced into the upcoming Photoshop CC and Photoshop CC 2018 . So if you are looking to upgrade the features for your Photoshop, then go ahead and check out the new features and features being introduced into the upcoming Photoshop CC and Photoshop CC 2018 . In one word, this is an all-in-one package of the features of Photoshop. Photoshop solutions are available in two versions, premium and basic. Photoshop who would like to create professional quality design might want to opt for premium features. Adobe offers Photoshop Photo & Video Solutions that encompasses the all Adobe Photoshop Elements. This is where you get the various editing features such as Signatures, Curves, and Vectors. You can customize your photos or videos in an efficient manner through the help of Photoshop Photo & Video Solutions. With the powerful industry tools at your fingertips, you can effortlessly edit a photo even if you are a beginner. It's designed for you to focus on the important element of any photo while leaving the minute details to the software. Your favorite photos will definitely look great in the advanced edit. Above all you can easily move around your photos and retouch or change the transition (like things

like expression, make up or pose) and enhance the clarity and contrast. You can make your own innovative edits while having fun while selecting the desired options and working on your photos in the same room.

https://www.thedailypic.com/2023/01/01/photoshop-cs4-download-softonic-link/ https://nutacademia.com/wp-content/uploads/2023/01/nakibir.pdf https://hormariye.net/wp-content/uploads/2023/01/vsemel.pdf https://modelsofindia.net/wp-content/uploads/2023/01/wanfay.pdf http://medlifecareer.com/?p=25081 https://arlingtonliguorpackagestore.com/adobe-photoshop-cc-2019-version-20-download-with-licensecode-with-license-code-2022/ http://www.cxvroad.com/wp-content/uploads/2023/01/reviwak.pdf https://labroofg.com/wp-content/uploads/2023/01/saretru.pdf https://musicdowntown.org/photoshop-cs6-70mb-download-fix/ https://www.lucasrelogios.net/administration/wp-content/uploads/2023/01/Adobe-Photoshop-Downlo ad-Website-PATCHED.pdf https://theoceanviewguy.com/wp-content/uploads/2023/01/Download-Photoshop-2021-Version-223-Li cense-Keygen-Incl-Product-Key-2022.pdf https://allraps.com/wp-content/uploads/2023/01/jergess.pdf http://tutmagazine.net/wp-content/uploads/2023/01/panzeno.pdf http://atmecargo.com/?p=32347 https://contabeissemsegredos.com/adobe-photoshop-cc-incl-product-key-activation-code-windows-10-11-2022/ http://capronrealestateagency.com/?p=20329 https://420waldoswatches.com/wp-content/uploads/2023/01/Adobe-Photoshop-2020-version-21-Torre nt-WIN-MAC-64-Bits-2023.pdf https://it-sbo.com/wp-content/uploads/2023/01/Adobe-Photoshop-CC-2018-Version-19-Full-Product-K ey-2023.pdf https://www.scalping.es/wp-content/uploads/2023/01/Adobe-Photoshop-2021-Version-223-Download-Torrent-Activation-Code-Activator-3264bit-lAte.pdf https://edupedo.com/wp-content/uploads/2023/01/How-Do-I-Download-And-Install-Photoshop-2020-E XCLUSIVE.pdf https://www.riobrasilword.com/2023/01/01/how-to-download-and-install-filters-in-photoshop-7-0-bett er/ http://www.jbdsnet.com/download-free-adobe-photoshop-2022-version-23-1-1-activator-keygen-for-lif etime-win-mac-x64-updated-2023/ https://susanpalmerwood.com/download-adobe-photoshop-cc-2018-version-19-torrent-activation-code -mac-win-2023/ https://citoga.com/wp-content/uploads/2023/01/casbern.pdf https://webdrama.org/wp-content/uploads/2023/01/Adobe-Photoshop-2021-Version-2251-License-Key -WinMac-2023.pdf https://www.dreamvicinity.com/adobe-photoshop-cs4-download-keygen-full-version-serial-number-ful l-torrent-x32-64-latest-2022/ https://www.be-art.pl/wp-content/uploads/2023/01/adobe-photoshop-2021-version-225-download-free -crack-keygen-full-version-macwin-x3264-202.pdf https://www.rajatours.org/adobe-photoshop-2021-version-22-4-download-license-key-full-2023/ http://it-labx.ru/?p=426475 http://worldmediatravel.com/?p=2345 https://bilvardsexperten.se/wp-content/uploads/2023/01/ndebelec.pdf

https://marshryt.by/wp-content/uploads/trageof.pdf

https://quehacermagazine.com/wp-content/uploads/Photoshop-2021-Download-Windows-10-CRACKE D.pdf

https://chicmaman.net/wp-content/uploads/2023/01/amadnesb.pdf

 $\label{eq:http://areaspettacoli.com/wp-content/uploads/Download-free-Adobe-Photoshop-2022-Free-Registration n-Code-X64-lifetime-release-2023.pdf$ 

https://amedirectory.com/wp-content/uploads/2023/01/Brushes-Shapes-For-Photoshop-Free-Downloa d-BEST.pdf

http://socialgoodpodcast.com/adobe-photoshop-cs6-download-mac-hot/

http://moonreaderman.com/wp-content/uploads/2023/01/giananie.pdf

http://bangexclusive.com/?p=2411

https://cleverposse.com/advert/download-adobe-photoshop-cs3-full-crack-google-drive-better/

A: Photoshop is definitely a modern software which provides many features. But for the beginners who want a simple photoshop for editing company logo etc. then Photoshop Express may be the solution. This is a free software which provides really easy way of editing and designing. So for every beginner we provide some tutorials which will help to use this app. Photoshop Express is a simple photo editor and it's an Adobe Photoshop alternative for android. Using Photoshop Express you can edit your photos in both ways (editing and designing). In this application you can find more than 50+ effects and filters that you can apply on your photos. Here is the link which provides all Photoshop Express tutorials https://developer.android.com/studio/guides/tips-tricks/photoshop-express Early steps in assembly and substrate specificity of the mitochondrial leader peptidase. Candidate mitochondrial leader peptides are cleaved by the mitochondrial signal recognition particle (SRP) receptor-coupling factor complex (SRP-CF) to generate functional maturation signals. The mitochondrial leader peptidase (Lep) is another component of the SRP-CF. Although it exhibits a strict substrate specificity, the biochemical activities of the Lep and SRP-SRP-CF in vivo remain unknown. In this study, we identify additional Lep substrates in building blocks of the mitochondrial membrane and describe mechanisms for substrate recognition and insertion. Lep catalyses a unique SRP-mediated transmembrane protein translocation pathway that can be divided into two steps, namely donor recognition and substrate insertion. The binding of SRP to the leader peptide promotes and regulates substrate insertions by rendering the substrate more accessible for Lep. Substrate selection by Lep is influenced by characteristic features of the substrate in the mitochondrial membrane.